## 28 Commands everyone should know

Putting aside the statistical commands that might particularly interest you, here is a list of commands that everyone should know:

| Getting help<br>help, net search, search                                                                                   | [U] 4 Stata's help and search facilities                                                                                                    |
|----------------------------------------------------------------------------------------------------|----------------------------------------------------------------------------------------------------|
| Keeping Stata up to date<br>ado, net, update<br>ado update                                                                 | [U] 29 Using the Internet to keep up to date [R] ado update                                                                                                    |
| Operating system interface pwd, cd                                                                                         | [D] <b>cd</b>                                                                                                    |
| Using and saving data from disk<br>save<br>use<br>compress                                                                 | [D] save [D] use [D] compress                                                                                                    |
| Inputting data into Stata import edit                                                                                      | [U] 22 Entering and importing data [D] import [D] edit                                                                                                    |
| Basic data reporting describe codebook list browse count inspect table tabulate summarize                                  | [D] describe [D] codebook [D] list [D] edit [D] count [D] inspect [R] table [R] tabulate oneway and [R] tabulate twoway [R] summarize                                                                                |
| Data manipulation append, merge generate, replace egen rename clear drop, keep sort encode, decode order by reshape frames | [U] 13 Functions and expressions [U] 23 Combining datasets [D] generate [D] egen [D] rename, [D] rename group [D] clear [D] drop [D] sort [D] encode [D] order [U] 11.5 by varlist: construct [D] reshape [D] frames |

Graphing data graph

Stata Graphics Reference Manual

Keeping track of your work

log notes various [U] 15 Saving and printing output—log files

[D] notes

Stata Reporting Reference Manual and Stata Customizable Tables and Collected Reference Manual

Convenience

display

[R] display

Stata, Stata Press, and Mata are registered trademarks of StataCorp LLC. Stata and Stata Press are registered trademarks with the World Intellectual Property Organization of the United Nations. StataNow and NetCourseNow are trademarks of StataCorp LLC. Other brand and product names are registered trademarks or trademarks of their respective companies. Copyright © 1985–2023 StataCorp LLC, College Station, TX, USA. All rights reserved.

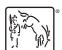

For suggested citations, see the FAQ on citing Stata documentation.